## Photoshop Cs3 Crack + Serial Number Generator + Keygen Free Download  $\mathsf{\sim}$ NEW $\mathsf{\sim}$

Installing Adobe Photoshop is relatively easy and can be done in a few simple steps. First, go to Adobe's website and select the version of Photoshop that you want to install. Once you have the download, open the file and follow the on-screen instructions. Once the installation is complete, you need to crack Adobe Photoshop. To do this, you need to download a crack for the version of Photoshop you want to use. Once you have the crack, open the file and follow the instructions to apply the crack. After the crack is applied, you can start using Adobe Photoshop. Be sure to back up your files since cracking software can be risky. With these simple steps, you can install and crack Adobe Photoshop!

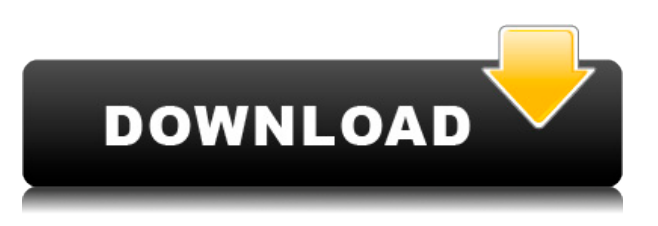

We want you to be able to build your future in Photoshop, so we're bringing together key products and technologies that help the best creators innovate and pursue new possibilities, including Adobe Stock: a library of fantastic images for you to use in your projects. So, I've been using the software for about a year now and it's a good update. There are a few new features: (1) the ability to keep a "device" shot in the color space you are working in(2) The ability to see historical versions in the Versions panel (3) The ability to use Photoshop and before it is just a floating window (4) The new "Layer States" feature make managing layers easier (5) Quick actions make it easier to apply a preset to a group of layers (6) I'm still not crazy about the new features in the developer panel, they clutter it up but they do make you think about how Photoshop works. The new Layer States features and the ability to use a floating window for Photoshop are huge improvements. I wish I had this kind of control 8 years ago when I got into the program. It is great to be able to use Photoshop as a floating window. I have been using Photoshop, now on a 2013 Mac 15″ for about 2 months now... From what I know, the software is still in healthy development and for things like editing photos, there is a real need to stay abreast of changes to edit and create photos. Regarding iOS, to be

honest, most of the work on it is done on a Mac. It still uses a bit of the camera's raw data and provides tools to edit this until it's exported as a DNG file, which can then be converted into a JPG by plugging into apps like Snaptone and Raw. I think this is the use case for the iOS version of Photoshop....

## **Download Photoshop 2022 (Version 23.0)With Licence Key License Key 64 Bits 2022**

The Color and Swatches tool lets you use, modify, copy, and save custom colors for your content. While this may seem like a pretty self-explanatory element, it actually has powerful features that will keep your visual content vibrant and unify your color schemes. In order for the Color Swatches tool to function, you need to have at least one image open in Photoshop. Once you have an image open, you can simply click the color pop-up menu in the color palette and choose a color from which to start your color swatches. Once you've made your first color swatch, you can duplicate it by pressing Ctrl+D and then Ctrl+C, and move it around the screen by pressing Shift+Drag (Shift+Drag moves the color swatch among the images on your canvas). If you want to stop using a color swatch, just press Ctrl+D and press Alt+E, Alt+E. The idea of running software as complex as Photoshop directly in the browser would have been hard to imagine just a few years ago. However, by using various new web technologies, Adobe has now brought a public beta of Photoshop to the web. Along with a few extra features, the web version of Photoshop now has support for Up to 10 images in a single document, support for custom color schemes, and support for a few other snippets of code that you may find useful in your workflow. But, perhaps the most impressive part of the web based version of Photoshop's implementation the instant color cut filter. Now, it wouldn't be realistic to guarantee that you'd be a Photoshop wiz at this point — but that isn't what this guide designed to do. We hope we've provided you with the understanding you'll need to use the powerful tools in Photoshop in a timely, efficient, non-hair-pulling manner, so that you can elevate your visual content game, like, today. e3d0a04c9c

## **Photoshop 2022 (Version 23.0) Download free Activation Serial Number Full Torrent {{ upDated }} 2022**

Macromedia Flash Pro is one of the leading software development tools. It is a programming environment that supports the creation of films, games, interactive software and other tools. Macromedia Flash is an advanced multimedia content creation tool for developers and designers. It's a low cost solution for Web videos and online games. Macromedia Flash was the first visual scripting tool in the movie industry. To use Photoshop you need to have Adobe Creative Suite, which is an Adobe package. It consists of the following products. Adobe Photoshop Elements, Adobe Photoshop, Adobe Lightroom, Adobe Photoshop product updates and Adobe Business Catalyst. Peter Merholz is one of the most important kinds of tools that help make your photographs look like you drew them on paper with a marker. This post explains the secrets of using Photoshop Pen Tools. As any editor knows, Photoshop's rare and valuable Pen Tools are some of your most powerful features. Here are 6 reasons why they are great. Exporting to CD-ROMs has been a popular way to backup and share software for many years. In recent years, we have seen a rise in Digital Media that can be read on any computer or mobile device, but Blu-Rays are still the most powerful alternative to DVDs. The bitmap or true picture format is the standard format for storing images and graphics on most computer systems today. That's why you see it all around you: various images on your computer screen, web pages you visit, documents and programs you use, and in just some of your digital photographs. This post discusses the history of Photoshop, and how it came into being.

photoshop cs3 full version free download with keygen free download font khmer unicode for adobe photoshop khmer unicode font for adobe photoshop cs5 free download how to download photoshop free full version photoshop studio software free download photoshop skin smoothing software free download photoshop software 32 bit download photoshop windows 10 software download photoshop action software download how to download the latest version of photoshop for free

Adobe Photoshop is powerful photo editing software that comes with almost every other major application. The program is adept at the fixing, retouching,modifying, and creating of photos. The digital photographer and editor of a single tool. Adobe Photoshop is a professional photo editing software that provides a lot of features for advanced manipulation of both RAW and JPG files. You can add text on any image and align it on any point for true fine-tuning. You can even edit the perspective. It provides an animation feature to create stunning images. Adobe Photoshop is developed for digital imaging, illustration, and 3D printing. It is one of the best software applications for the graphic designers for creating a new or editing an existing image of any content. Adobe Photoshop is a great platform for the Adobe users, because it has the largest user-base in the world, which makes it an ideal platform for the digital marketers to advertise their products and make the sales for the company.

Our ecommerce landing page design process helps you to make a smart choice when it comes to choosing the right design. We take a responsive, intuitive, fully mobile-ready and adaptive approach to usability and usability testing during the design process. This ensures that your design will work for your audience in the most effective way. Due to its features, Photoshop supports a variety of graphic design tools that are used by hundreds of thousands of creative professionals worldwide.

Photoshop's multilayered, multi-oriented edit toolset has helped streamlined the image editing process and afford creative professionals with powerful and easy to use graphic design tools. If you are looking for some basic photo editing tools, or a simple image editing app, Photoshop might not be the best option as it has a wide range of tools and technologies that are more suitable for the advanced graphic designers such as multi-layered editing, masking, layers, materials, and much more. However, if you are looking for something with a medium level of features that is more suitable for the creative professionals for basic photo editing, image retouching, and page layout, you can choose Adobe Photoshop as an option.

**Share for Review** Share for Review **enables you to quickly collaborate with colleagues on projects without leaving Photoshop.** If you have a Photoshop CC subscription, built-in sharing options help you to easily publish Share for Review workspaces to your Creative Cloud website – the destination for your finest digital creations. To get started, organize your assets in a folder and select Create > Share for Review. Then, assign tags and provide comments to the whole folder or individual items. Once you've tagged a selection or tagged it for quick creation, you can publish or collaborate via a web browser on the web, mobile, or desktop. You can also publish your tagged assets directly to a Creative Cloud site that supports the Creative Cloud standard. Having more control to create a picture within Photoshop is the ultimate goal for many graphic designers. Photoshop has several tools that allow you to create a variety of special effects like a text on the image, text filter, colouring, adding text replacer and many more. Now you can use the paint bucket to apply colour with precise strokes in Photoshop. The paint bucket allows you to even choose the saturation and brightness of the paint. This tool replaces the typical black and white paintbrush. Create black and white lineart with the line tool easily. Draw your line customised with an easy to use interface or use the built-in presets. You can even use the direct selection option which makes it even easier to create a border or other simple shapes.

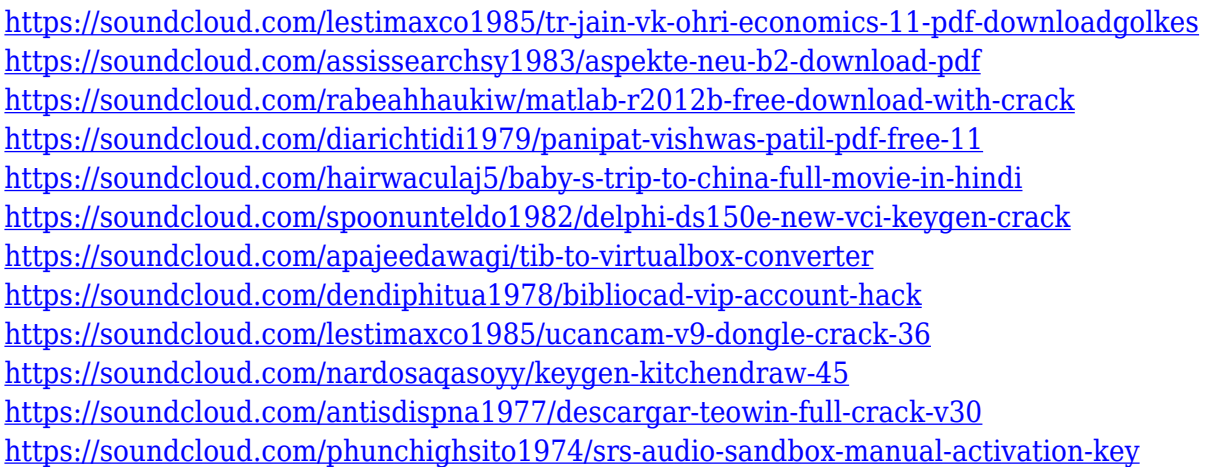

Layers can be organized into groups. This means that you can use one group for some subjects and another for the others. You can also click on the lock icon on the top right of the layers and click on the check box next to the copy layer option to make a copy of that layer. Indeed, you can copy that layer multiple times and it will be shown as many layers. The layers can be arranged in different ways as you like. The brush is one of the most important tools in Photoshop. You can use the brush to edit an image. This is also available for Elements. The portion of an image you can edit is called a clip. This means that you can do what you want to the image without having to change it. For instance, you can move or rotate the image, set different layer defines, adjust the size, and so on.

One can use objects as if they were a photo. In fact, you can edit all the image's contents in some layers. For instance, you can adjust the brightness or the contrast and adjust the original picture. This makes it possible to use pictures as if they were an object. Indeed, designers can now use objects in the same way they do with photos. Not all your photos will fit in the Sideload crate, which is the default file format that now comes with Photoshop on the web. To see the entire catalog, visit your downloads folder. That might be fine if you're a VEP, but usually if you own the full version of Photoshop this crate will show you all of your files, whether they're saved to disk or part of a project.

What really differentiates Elements from Photoshop? Well, first the answer to that is you don't really need Elements for regular photo editing work. I think Elements is more for beginners and the absolute beginner to digital work, but that unfortunately tends not to be the case as there is much more for those people, and professional photo editing workmanship isn't really a feature of the Elements suite. So if you find yourself working with a lot of photos of almost nothing, you're going to tire of the prompts that seem to be all you are forced to produce. Adobe's AI technology is intended to quickly identify and process the major aspects of a photo that make or break a photo. One of the most impressive uses for this includes an AI feature that sees the image you've just taken, sees the type of light and subject matter, and then suggests a wedding-related pose or facial expression. With powerful tools you can work with RAW and JPEG images and with the new face replacement feature you can use yourself as a model to replace your face. Check the warnings though: some of these features have a limited appeal and could be annoying to some. Photoshop has become an a-to-z experience for photographers, and one that's improved considerably in 2019. Whether you're an enthusiast or novice, Photoshop can help you improve your work step by step. Software-as-a-Service (SaaS) software refers to a business-license type of software delivery. It's a viable business model, but you get to pay for software a user Alice needs and use. Commercial SaaS businesses are different from open-source services. A commercial operation gets to advertise and promote its product and services. It's also important to consider the licensing costs, which are higher those of open-sources.